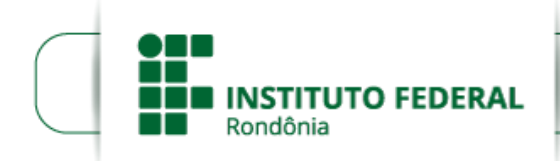

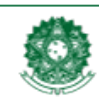

MINISTÉRIO DA EDUCACÃO Secretaria de Educação Profissional e Tecnológica Instituto Federal de Educação, Ciência e Tecnologia de Rondônia

Boletim de Serviço Eletrônico em 09/10/2020

## **HOMOLOGAÇÃO DAS INSCRIÇÕES SUBMETIDAS APÓS ANÁLISE DE RECURSOS**

## **EDITAL Nº 22/2020/CAC - CGAB/IFRO, DE 02 DE OUTUBRO DE 2020**

PROCESSO SEI N: 23243.013761/2020-26 DOCUMENTO SEI N: 1038702

**O DIRETOR GERAL DO** *CAMPUS* **CACOAL DO INSTITUTO FEDERAL DE EDUCAÇÃO, CIÊNCIA E TECNOLOGIA DERONDÔNIA – IFRO**, no uso de suas atribuições legais e considerando a Lei Federal Nº 12.513/2011; a Portaria Nº 1.569/2011-MEC; a Resolução CD/FNDE Nº 04/2012 e demais legislações em vigor, torna pública a **HOMOLOGAÇÃO DAS INSCRIÇÕES SUBMETIDAS APÓS ANÁLISE DOS RECURSOS** a este Edital, visando a seleção de 03 (três) vagas remanescentes, para alunos bolsistas do Programa Institucional de Residência Pedagógica – PIRP, a ser desenvolvido em parceria com escolas de Educação Básica da rede Estadual de Ensino, pelo período de 18 meses, por estudantes devidamente matriculados no curso superior de Licenciatura em Geografia do IFRO no *campus* Cacoal.

Inscrições homologadas após análise dos recursos

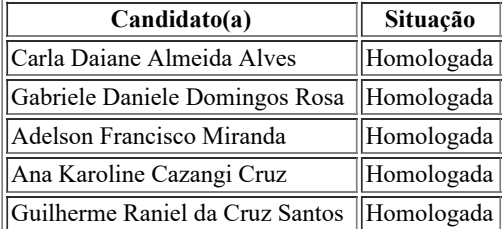

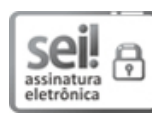

Documento assinado eletronicamente por **Davys Sleman de Negreiros**, **Diretor(a) Geral**, em 09/10/2020, às 11:11, conforme horário oficial de Brasília, com fundamento no art. 6º, § 1º, do [Decreto](http://www.planalto.gov.br/ccivil_03/_Ato2015-2018/2015/Decreto/D8539.htm) nº 8.539, de 8 de outubro de 2015.

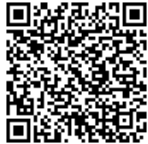

A autenticidade deste documento pode ser conferida no site https://sei.ifro.edu.br/sei/controlador\_externo.php? [acao=documento\\_conferir&id\\_orgao\\_acesso\\_externo=0,](http://sei.ifro.edu.br/sei/controlador_externo.php?acao=documento_conferir&id_orgao_acesso_externo=0) informando o código verificador **1045469** e o código CRC **A66229AF**.

**Referência:** Processo nº 23243.013761/2020-26 - http://www.ifro.edu.br SEI nº 1045469